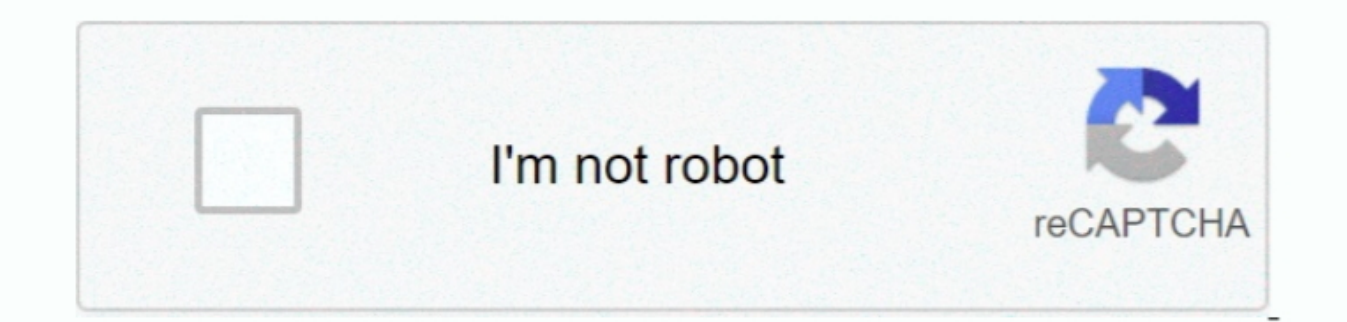

Continue

 $\overline{1/2}$ 

## **Font Size Between Lines Of Text In Word For Mac 2011**

TiVo Desktop software for the Mac works with your network-connected TiVo DVR and your Mac.. A serif font contains structural details that adorn the ends of the lines used to make up a letter or numeral-these adornments are back to the Tivo.. Please consider upgrading to a more recent version of Internet Explorer, or trying another browser such as Firefox, Safari, or Google Chrome.

A sans-serif font is just what it sounds like Tivo desktop free download - TiVo Desktop, TiVo Butler, Tivo Podcast, and many more programs.. Tivo desktop for mac download. Tivo Desktop for Mac Discussion in "TiVo Premiere

And of course, the video must meet Tivo's requirements (MPEG2, video size, etc).. (Please remember to honor your company's IT policies before installing new software!) .... Of course, the famous Adobe Acrobat Reader is the same function as Window.

e10c415e6f